## Obsah

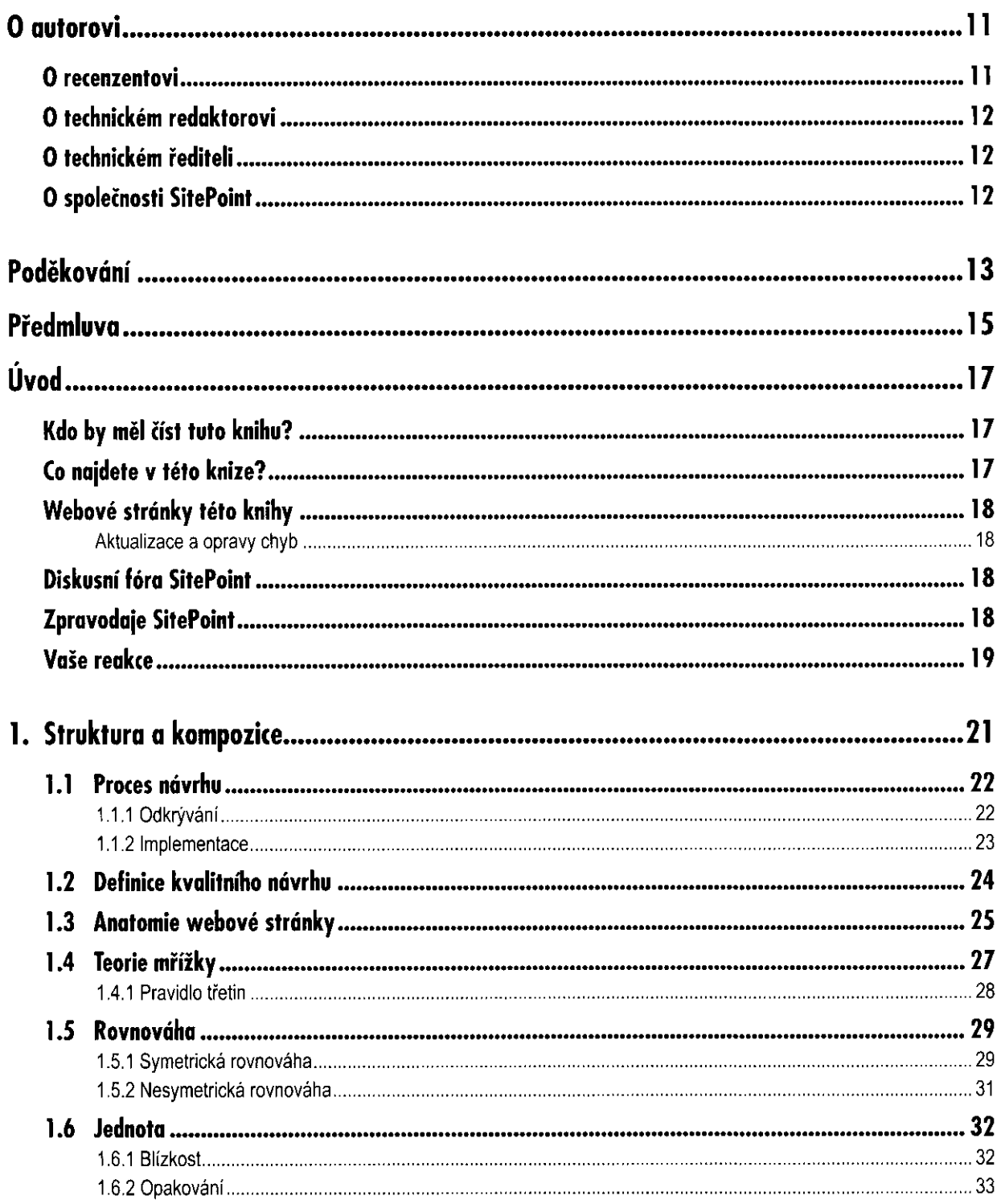

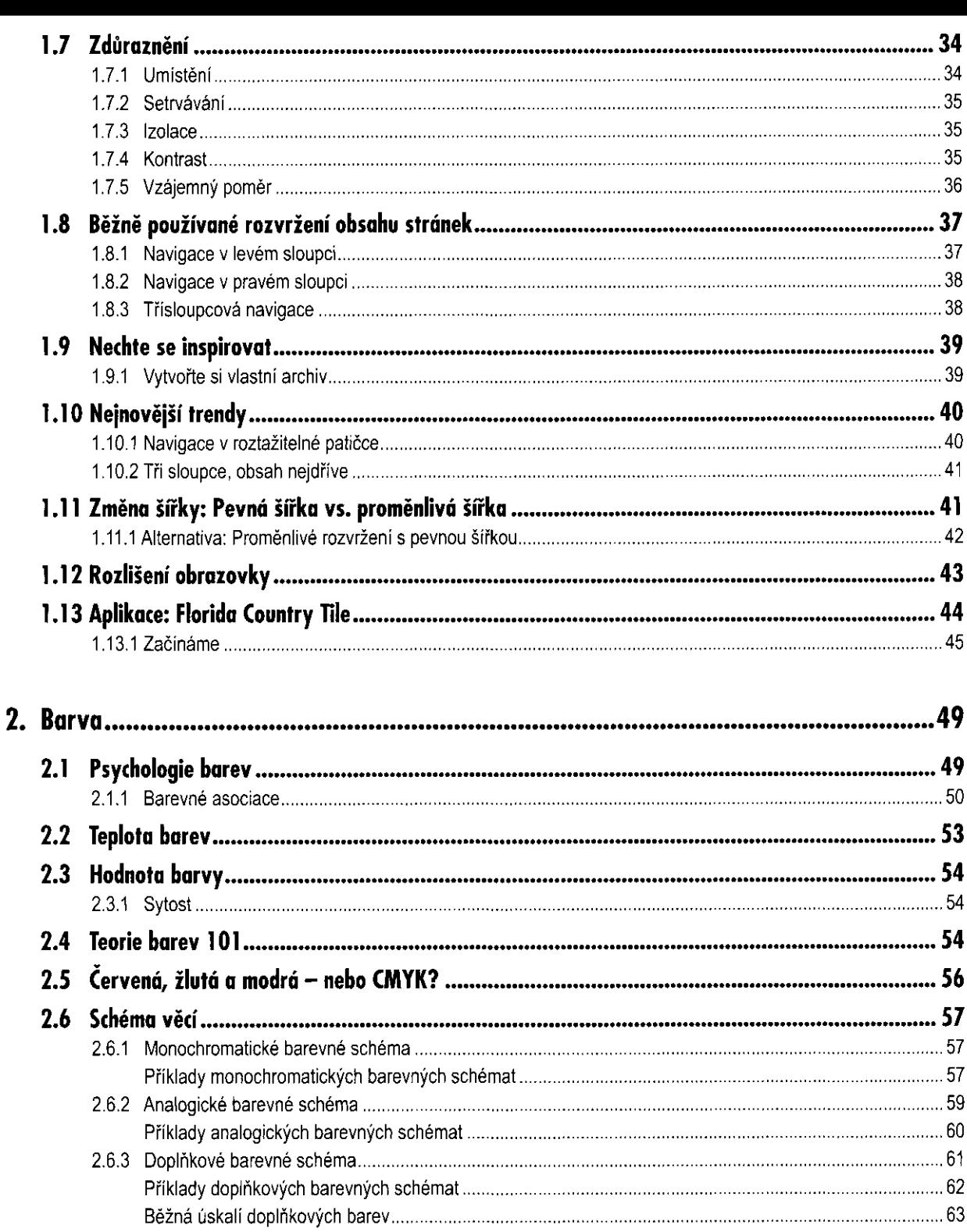

Běžná úskalí doplňkových barev

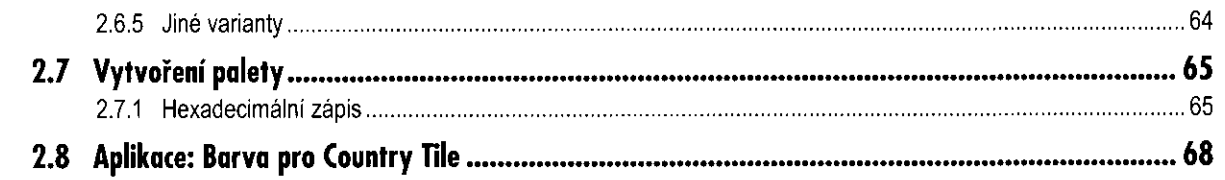

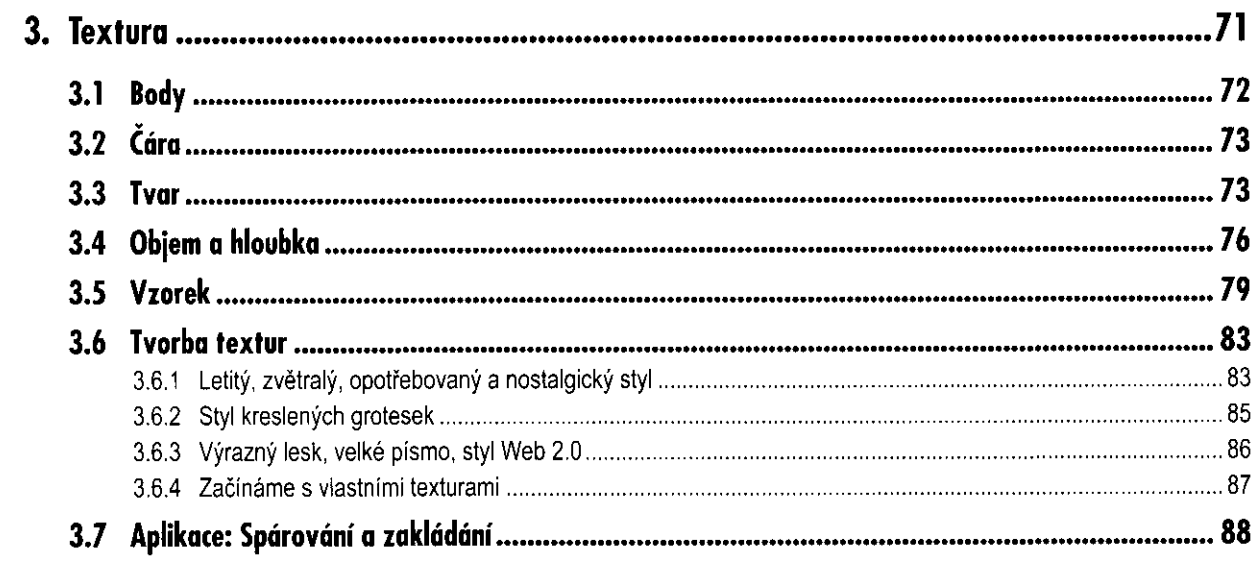

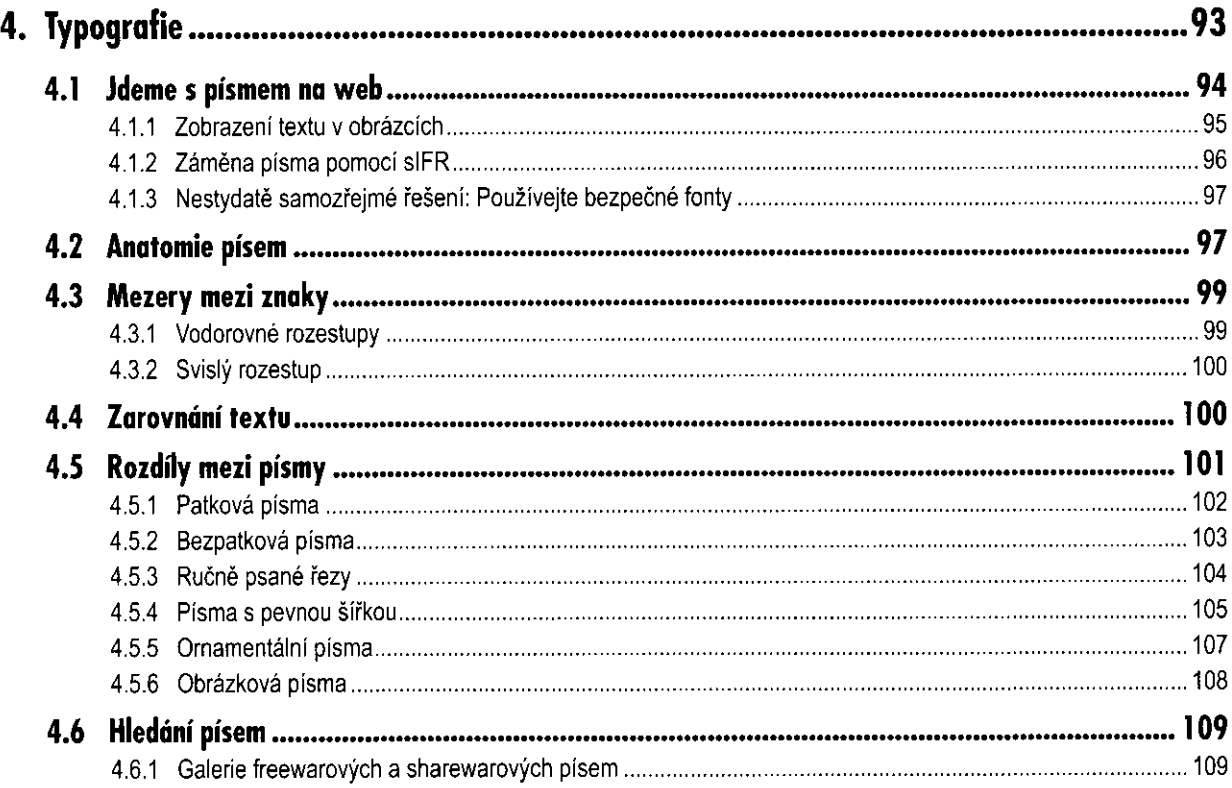

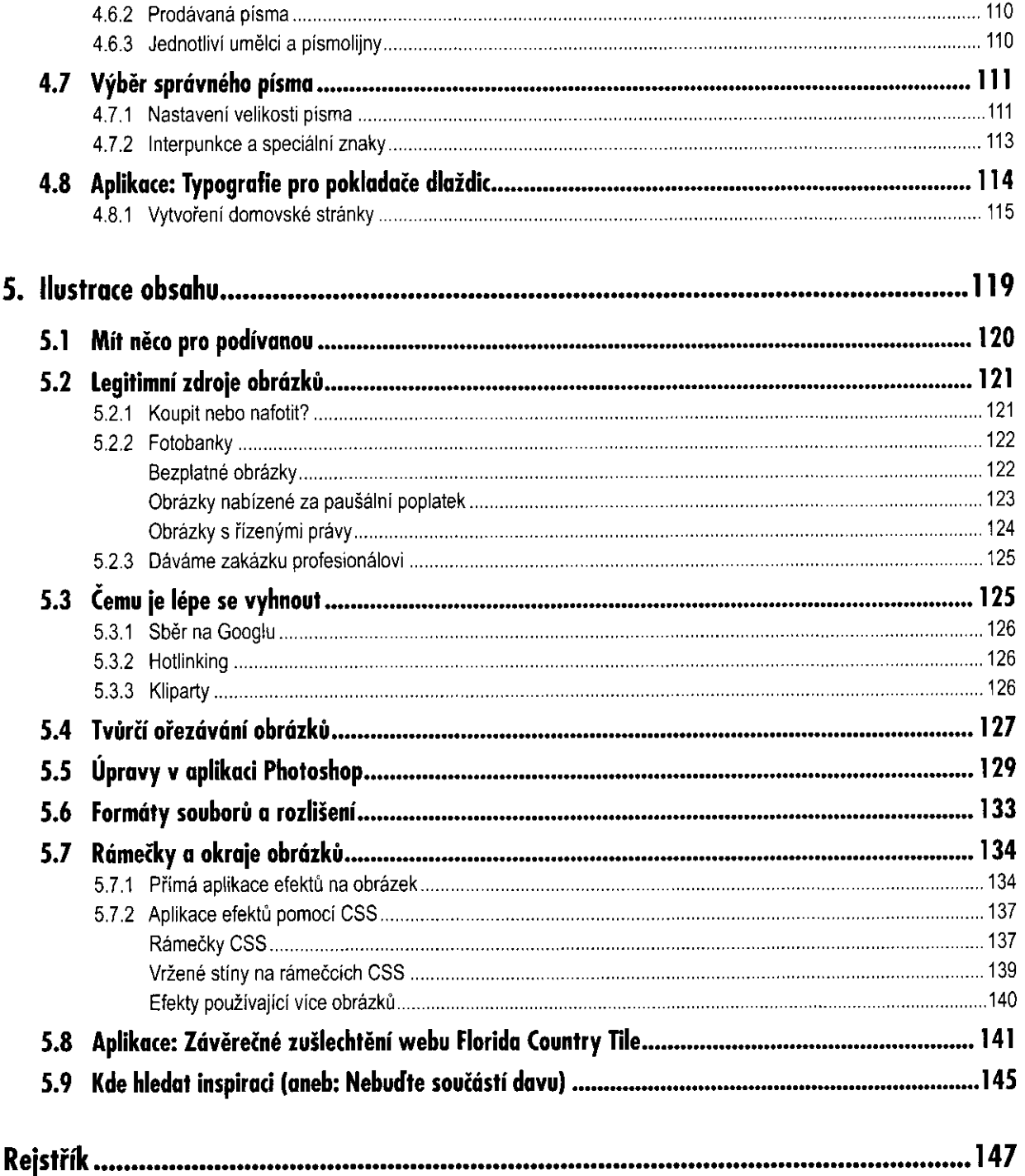